## Alpenrosen Cup 2023

2023-06-04

## **Task info**

**# Id Name Nat Glider Sponsor T1 T2 Total** 1 303 Andreas Malecki M DEU Ozone Enzo3 mwz24.de,Flugschule-Freiraum,DHV,Naviter,Air-3, 1000.0 330.1 1330.0 2 600 Armin Eder M AUT Niviuk Iceapeak X-one paraclinic 904.4 385.9 1290.0 3 36039 Jernej Simič M SVN Ozone Enzo3 Čarli JB d.o.o. 894.2 367.5 1262.0 4 25962 Jeremie Cassar M AUT Ozone Enzo3 Me 875.9 305.4 1181.0 5 511 Thomas Weingartner M AUT Ozone Zeno 2 804.3 303.6 1108.0 6 361 Christoph Eder M AUT Ozone Enzo3 DFC-Wildkogelfalken Eder Guido Sanitär und Wärmetechnik Flyware 887.6 203.0 1091.0 7 29333 Simon Arnold M AUT Ozone Enzo3 955.7 97.1 1053.0 8 | 639 | Herbert Holaus | M | AUT | Ozone Zeno | paraclinic | extending the state of the state of the state of the state of the state of the state of the state of the state of the state of the state of the state of the st 9 43258 Juan Carlos Kraihammer M | AUT | Ozone Zeno 2 683.8 | 298.2 | 683.8 | 298.2 | 982.0 10 13448 Rudolf Niedermühlbichler M AUT Ozone Zeno Flywear 683.0 272.8 956.0 11 33747 Mario Schmaranzer M AUT Ozone Enzo3 PlanWeise. 911.5 40.6 952.0 12 | 15048 | Christian Amon  $\vert M \vert$  AUT | Niviuk Iceapeak X-one Mac Para Kortel 902.5 0.0 903.0 13 680 Pavel Iker M CZE GIN Boomerang 12 LAA CR Svaz PG; GIN Czech 871.1 0.0 871.0 14 53335 Florian Manteuffel M DEU Ozone Zeno 813.4 45.6 859.0 15 485 Thomas Berger M | AUT | Niviuk Iceapeak X-one  $801.1$  49.2 850.0 16 9176 Stephan Gruber M AUT Ozone Enzo3 801.4 45.2 847.0 17 | 14673 | Robert Boenisch M | DEU | Ozone Photon | geh-fliegen.de | 782.1 | 782.1 | 48.7 | 831.0 18 | 12199 | Herbert Tamegger M | AUT | Flow XCRacer | Flywear, Halton, Parawing, Kaiserwinkl | 733.1 | 94.2 | 827.0 19 3120 Roland Machart M AUT Ozone Zeno2 ASKÖ Gosau 732.1 87.3 819.0 20 | 53259 | Florian Schiller  $\vert M \vert$  AUT | Niviuk Iceapeak X-one  $767.8$  40.6 808.0 21 70579 Gerhard Neuhold M AUT Ozone Zeno 2 Andreas Pölzer Realitäten, N Vision 687.4 79.6 767.0 22 1724 Klaus Uhlir M AUT Ozone Zeolite GT Soaring Club Hohe Wand 474.2 197.9 672.0 23 68452 Günther Eder M AUT Ozone Enzo3 377.0 290.6 668.0 24 65148 Tobias Ramsbacher M AUT Ozone Zeno 2 Cappuccino Rennweg, Outdoorsport-Adventures 655.0 0.0 655.0 655.0 25 54993 Marco Dörner M DEU Ozone Zeno Parashop.at , GSC Hochries 337.3 37.3 304.2 642.0 26 | 48877 | Gerhard Holzner M | AUT | Skywalk MINT | | skywalk 314.4 | 314.4 | 288.6 | 1 27 985 Thomas Brandlehner M AUT Ozone Zeno 2 Axians ICT Austria GmbH 123.2 1380.7 504.0 28 9863 Werner Brunner M AUT Ozone Zeno 2 Touch Heaven Lienz Paragleiter Club Lienz – Osttirol 406.4 0.0 406.0 29 36358 Boris Staehly M DEU Ozone Zeno Naviter; DGF Rhein Mosel Lahn e.V. 315.6 85.4 401.0 30 71213 Andreas Schwarz M AUT AirDesign Volt 4 1.KGFC Radsberg 296.3 296.3 79.3 376.0 31 69556 Boris Kosog M DEU Skywalk X-Alps 5 BlueSky 323.6 48.1 372.0 32 38415 Felix Bellinghausen M DEU PHI ALLEGRO PHI, Flugschule Wildschönau, Ostrachtaler Gleitschirmflieger 325.5 40.6 366.0 33 73007 Ralf Stahl M DEU AirDesign Volt4 317.4 46.6 364.0 34 49621 Andreas Steiner  $\vert M \vert$  AUT Niviuk Iceapeak Hard Work 302.6 40.6 343.0

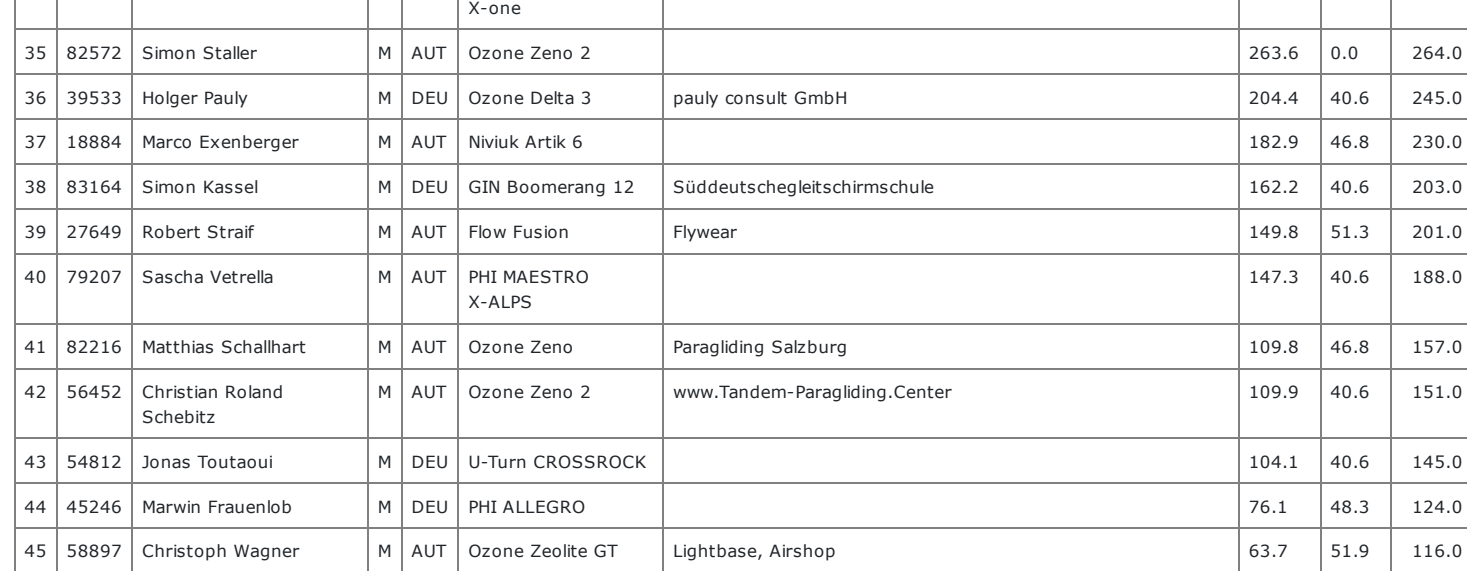

Updated Jun 4, 2023 12:28 Task is set 34.2 km. Start is at 11:30. Task deadline at 13:30

[Live tracking](https://lt.flymaster.net/bs.php?grp=4572&pwd=b6e7db063386945ba71c4f98a9001e)

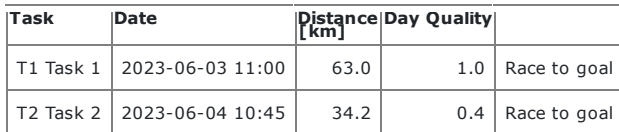

## Tasks